# Package 'PL94171'

October 12, 2022

<span id="page-0-0"></span>Type Package

Title Tabulate P.L. 94-171 Redistricting Data Summary Files

Version 1.1.2

Maintainer Cory McCartan <cmccartan@g.harvard.edu>

Description Tools to process legacy format summary redistricting data files produced by the United States Census Bureau pursuant to P.L. 94-171. These files are generally available earlier but are difficult to work with as-is.

**Depends** R  $(>= 4.0.0)$ 

**Imports** cli, stringr, readr, dplyr  $(>= 1.0.0)$ , tinytiger, sf, withr, httr

Suggests testthat (>= 3.0.0), lifecycle, knitr, rmarkdown, ggplot2

License MIT + file LICENSE

Encoding UTF-8

LazyData true

RoxygenNote 7.2.1

URL <https://corymccartan.com/PL94171/>,

<https://github.com/CoryMcCartan/PL94171/>

BugReports <https://github.com/CoryMcCartan/PL94171/issues>

Config/testthat/edition 3

VignetteBuilder knitr

Language en-US

NeedsCompilation no

Author Cory McCartan [aut, cre], Christopher T. Kenny [aut]

Repository CRAN

Date/Publication 2022-09-11 22:13:02 UTC

# <span id="page-1-0"></span>R topics documented:

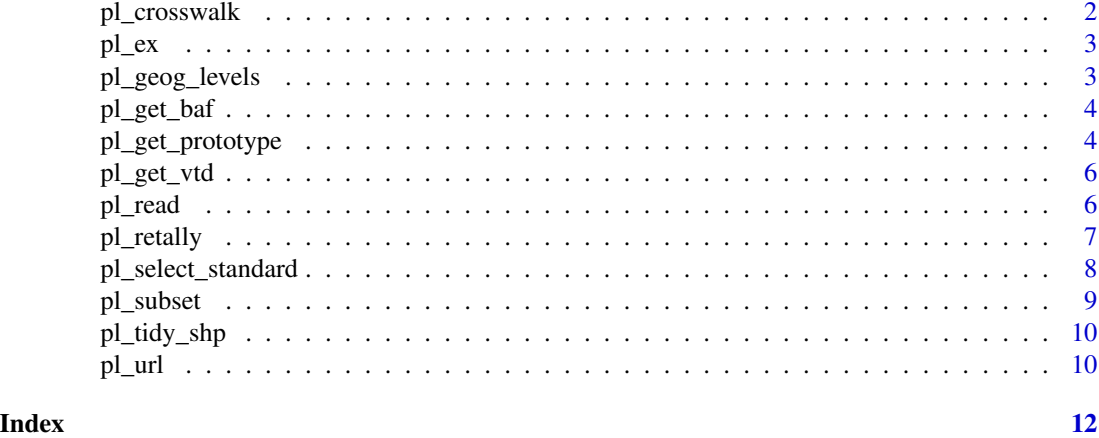

<span id="page-1-1"></span>pl\_crosswalk *Download Block Crosswalk Files*

#### Description

Downloads crosswalks from [https://www.census.gov/geographies/reference-files/time-s](https://www.census.gov/geographies/reference-files/time-series/geo/relationship-files.html)eries/ [geo/relationship-files.html](https://www.census.gov/geographies/reference-files/time-series/geo/relationship-files.html). Adjusts land overlap area to ensure weights sum to 1.

#### Usage

```
pl_crosswalk(abbr, from_year = 2010L, to_year = from_year + 10L)
```
#### Arguments

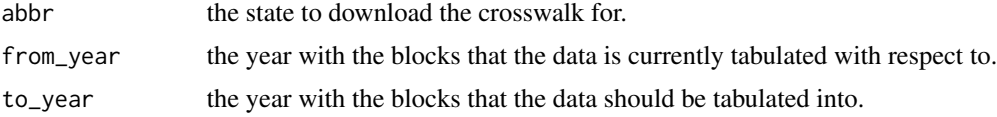

#### Value

A tibble, with two sets of GEOIDs and overlap information.

#### Examples

```
## Not run:
# Takes a bit of time to run
pl_crosswalk("RI", 2010, 2020)
## End(Not run)
```
<span id="page-2-0"></span>

This data contains a subset of the 2020 prototype PL data

#### Usage

data("pl\_ex")

#### Format

list of tibbles containing the four PL files.

00001 Tables P1 and P2 00002 Tables P3, P4, and H1 00003 Table P5 geo geographic header file

#### Examples

data(pl\_ex)

<span id="page-2-1"></span>pl\_geog\_levels *List of Summary Levels and Official Descriptions*

#### Description

This dataset is tibble version of the descriptions of (potentially) available summary levels within the P.L. 94-171 data, as described in the 2018 Redistricting Data Prototype (Public Law 94-171) Summary File documentation.

#### Usage

pl\_geog\_levels

#### Format

a tibble with two columns:

SUMLEV The three character summary level code

SUMLEV\_description The summary level description

<span id="page-3-0"></span>

[Experimental] From the Census: "The Block Assignment Files (BAFs) are among the geographic products that the Census Bureau provides to states and other data users containing the small area census data necessary for legislative redistricting. The BAFs contain Census tabulation block codes and geographic area codes for a specific geographic entity type."

#### Usage

```
pl_get_baf(abbr, geographies = NULL, cache_to = NULL, refresh = FALSE)
```
#### Arguments

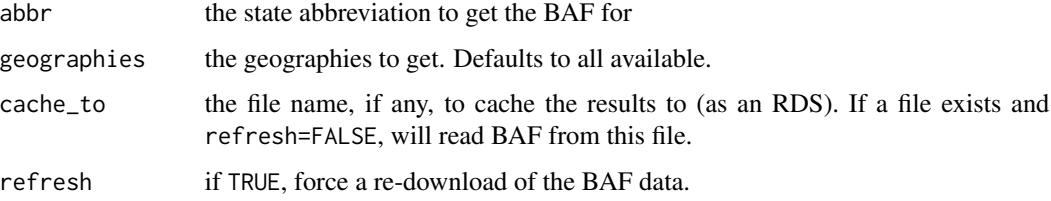

#### Value

A list of [tibbles](#page-0-0), one for each available BAF geography.

#### Examples

```
pl_get_baf("RI")
pl_get_baf("RI", "VTD")
```
pl\_get\_prototype *Download TIGER Prototype shapefiles*

#### Description

[Experimental] These prototype shapefiles correspond to the Rhode Island end-to-end Census test and the accompanying prototype P.L. 94-171 data. This function is unlikely to be useful for working with any actual decennial Census data. The corresponding tinytiger or tigris functions should be used instead.

# pl\_get\_prototype 5

#### Usage

```
pl_get_prototype(
  geog,
  year = 2020,
  full_state = TRUE,
  cache_to = NULL,
  clean_names = TRUE,
  refresh = FALSE
)
```
#### Arguments

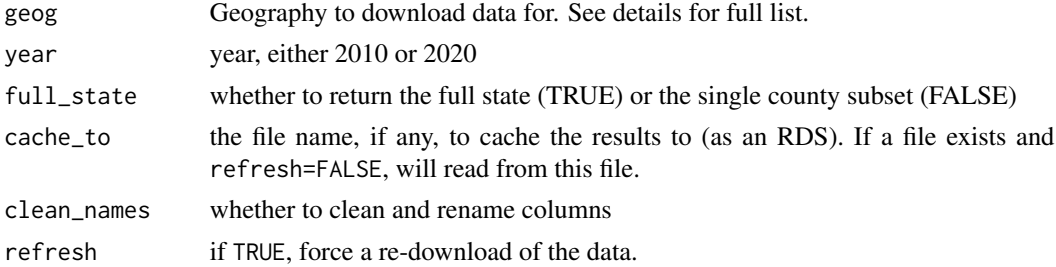

#### Details

Current acceptable arguments to geog include:

- block: block
- block\_group: block group
- tract: tract
- county: county
- state: state
- sld\_low: state legislative district lower house
- sld\_up: state legislative district upper house
- congressional\_district: federal congressional district
- place: Census place
- voting\_district: voting tabulation district

#### Value

An sf object containing the blocks.

#### Examples

shp <- pl\_get\_prototype("block")

<span id="page-5-0"></span>

[Experimental] A (likely temporary) function to download TIGER shapefiles for 2020 voting tabulation districts (VTDs).

#### Usage

pl\_get\_vtd(abbr, cache\_to = NULL, refresh = FALSE)

#### Arguments

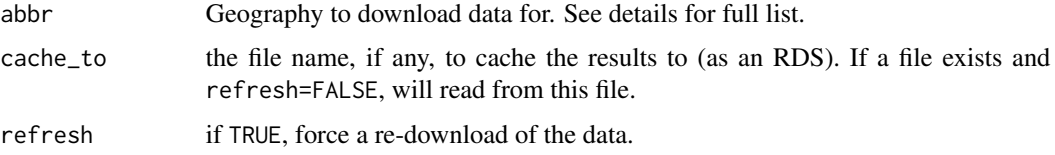

#### Value

An sf object containing the VTDs.

#### Examples

```
shp <- pl_get_vtd("RI")
```
<span id="page-5-1"></span>pl\_read *Read a set of PL Files*

#### Description

PL files come in one of four types and are pipe-delimited with no header row. This function speedily reads in the files and assigns the appropriate column names and types.

#### Usage

pl\_read(path, ...) read\_pl(path, ...)

#### <span id="page-6-0"></span>pl\_retally 7

#### Arguments

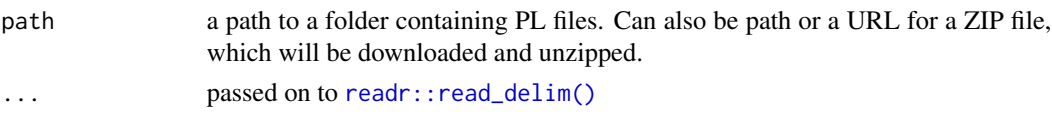

#### Value

A list of data frames containing the four PL files.

#### Examples

```
pl_ex_path <- system.file('extdata/ri2018_2020Style.pl', package = 'PL94171')
pl <- pl_read(pl_ex_path)
# or try `pl_read(pl_url("RI", 2010))`
```
pl\_retally *Approximately re-tally Census data under new block boundaries*

#### Description

Applies a block crosswalk to a table of block data using areal interpolation. That is, the fraction of land area in the overlapping region between old and new blocks is used to divide the population of the old blocks into the new.

#### Usage

```
pl_retally(d_from, crosswalk)
```
#### Arguments

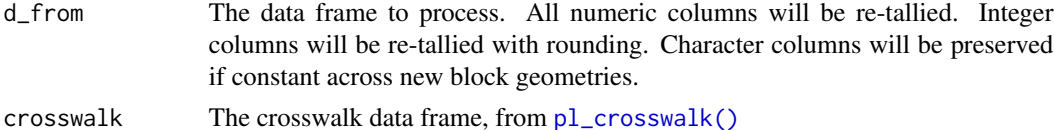

#### Details

All numeric columns will be re-tallied. Integer columns will be re-tallied with rounding. Character columns will be preserved if constant across new block geometries.

Blocks from other states will be ignored.

#### Value

A new data frame, like d\_from, except with the geometry column dropped, if one exists. New geometry should be loaded, perhaps with [tinytiger::tt\\_blocks\(\)](#page-0-0).

#### Examples

```
crosswalk = pl_crosswalk("RI", 2010, 2020)
RI_2010 = pl_tidy_shp("RI", pl_url("RI", 2010), 2010)
pl_retally(RI_2010, crosswalk)
```
pl\_select\_standard *Select the Standard Redistricting Columns*

### **Description**

Selects the standard set of basic population groups and VAP groups. Optionally renames them from the PXXXYYYY naming convention (where XXX is the table and YYYY is the variable) to more human readable names. pop\_\* is the total population, from tables 1 and 2, while vap\_\* is the 18+ population (voting age population).

#### Usage

```
pl_select_standard(pl, clean_names = TRUE)
```
#### Arguments

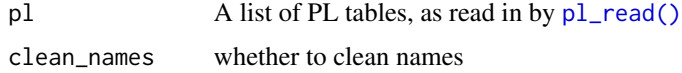

#### Details

If clean names=TRUE, then the variables extracted are as follows:

- \\*\_hisp: Hispanic or Latino (of any race)
- \\*\_white: White alone, not Hispanic or Latino
- \\*\_black: Black or African American alone, not Hispanic or Latino
- \\*\_aian: American Indian and Alaska Native alone, not Hispanic or Latino
- \\*\_asian: Asian alone, not Hispanic or Latino
- \\*\_nhpi: Native Hawaiian and Other Pacific Islander alone, not Hispanic or Latino
- \\*\_other: Some Other Race alone, not Hispanic or Latino
- \\*\_two: Population of two or more races, not Hispanic or Latino

where  $\aleph$  is pop or vap.

#### Value

A [tibble](#page-0-0) with the selected and optionally renamed columns

<span id="page-7-0"></span>

#### <span id="page-8-0"></span>pl\_subset 99

#### Examples

```
pl_ex_path <- system.file('extdata/ri2018_2020Style.pl', package = 'PL94171')
pl <- pl_read(pl_ex_path)
pl <- pl_select_standard(pl)
```
#### pl\_subset *Subset to a Summary Level*

#### Description

This subsets a pl table to a desired summary level. Typical choices include:

- '750': block
- '150': block group
- '630': voting district
- '050': county

#### Usage

pl\_subset(pl, sumlev = "750")

#### Arguments

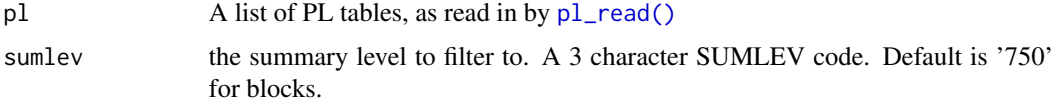

#### Details

All summary levels are listed in [pl\\_geog\\_levels.](#page-2-1)

## Value

tibble

### Examples

```
pl_ex_path <- system.file('extdata/ri2018_2020Style.pl', package = 'PL94171')
pl <- pl_read(pl_ex_path)
pl <- pl_subset(pl)
```
<span id="page-9-0"></span>

Downloads block geography and merges with the cleaned PL 94-171 file.

#### Usage

```
pl\_tidy_shp(abbr, path, year = 2020, type = c("blocks", "vtds"), ...)
```
#### Arguments

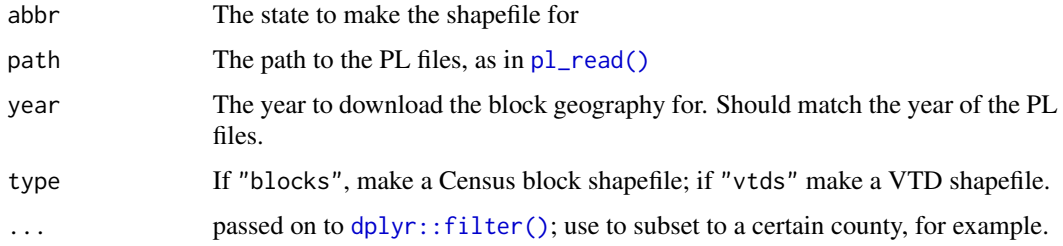

#### Value

an sf object with demographic and shapefile information for the state.

## Examples

```
pl_ex_path <- system.file("extdata/ri2018_2020Style.pl", package = "PL94171")
pl_tidy_shp("RI", pl_ex_path)
```
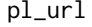

Get the URL for PL files for a particular state and year

#### Description

Get the URL for PL files for a particular state and year

#### Usage

pl\_url(abbr, year = 2010)

#### pl\_url to the contract of the contract of the contract of the contract of the contract of the contract of the contract of the contract of the contract of the contract of the contract of the contract of the contract of the

# Arguments

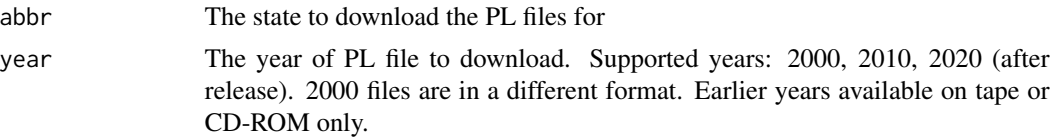

# Value

a character vector containing the URL to a ZIP containing the PL files.

# Examples

pl\_url("RI", 2010)

# <span id="page-11-0"></span>Index

```
∗ advanced
    pl_crosswalk, 2
    pl_get_baf, 4
    pl_get_prototype, 4
    pl_retally, 7
∗ basic
    pl_get_vtd, 6
    pl_read, 6
    pl_select_standard, 8
    pl_subset, 9
    pl_tidy_shp, 10
    pl_url, 10
∗ datasets
    pl_geog_levels, 3
∗ data
    pl_ex, 3
    pl_geog_levels, 3
dplyr::filter(), 10
pl_crosswalk, 2
pl_crosswalk(), 7
pl_ex, 3
pl_geog_levels, 3, 9
pl_get_baf, 4
pl_get_prototype, 4
pl_get_vtd, 6
pl_read, 6
pl_read(), 8–10
pl_retally, 7
pl_select_standard, 8
pl_subset, 9
pl_tidy_shp, 10
pl_url, 10
read_pl (pl_read), 6
readr::read_delim(), 7
tibble, 4, 8
tinytiger::tt_blocks(), 7
```